<<Android

书名:<<Android开发入门与实战体验>>

, tushu007.com

- 13 ISBN 9787111349280
- 10 ISBN 7111349288

出版时间:2011-7

页数:479

PDF

更多资源请访问:http://www.tushu007.com

, tushu007.com <<Android endanglerid and the state of the Android Android Android 实例教学的方式讲解了Android技术在各个领域的具体应用过程。 16 1 5 Android 6 13  $A$ ndroid $14$  16 综合实战应用篇,通过3个综合实例详细讲解了Android技术常用的开发流程。

 $\emph{Android}$  and  $\emph{Android}$ 

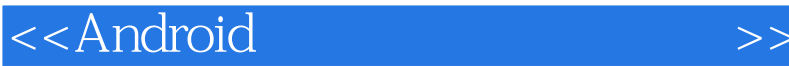

```
1 Android
1.11.1.11.1.21.1.31.2 Android
1.2.1Android
1.221.3Android
1.4Android
1.4.1Android
1.4.2Android
1.5Android
1.6Android
1.611.6.2 Android
2<br>
21 Android
      Android
2.1.12.1.2Android<br>2.2 An
        Android2.3
2.3Windows
2.3.1JDK Eclipse AndroidSDK
2.3.2 AndroidSDKHome
2.3.3
2.3.4 Android AVD
243 AndroidSDK
3.1AndroidSDK
3.2 AndroidSDK
3.2.1AndroidSDK
3.2.2android.jar
32.3SDK
32.4SDK
3.3 AndroidSDK
第4章看第一个应用程序
4.1HelloWorld
4.1.1 Android
4.1.2
4.1.3
4.1.4
42
421
```
<<Android

4.2.2Debug 423 4.3Dialog 4.3.1Android  $432$ Dialog  $5$  Android  $5.1$ Android  $5.1.1$ 5.1.2 Android 5.1.3  $5.1.4$ 5.2Android 5.2.1 Activity 5.2.2BroadcastIntentReceiver 5.2.3Service 5.2.4ContentProvider 5.2.5Intent IntentFilter 5.3Android 5.3.1SEe 5.3.2AndmidManfest.xml 5.33  $54$ 5.5Activity 5.5.1Activity 5.5.2 Activity 5.6Android 561 562 563 6 Android  $61UI$  $61.1$   $--View$ 6.1.2 ——Viewgroup  $61.3$   $--$  Layout 6.1.4 ——LayoutParams 62  $-$ 621 6.22 6.3Widget 6.3.1 Widget 6.3.2 Button 6.3.3 TextView 6.34 EditText 6.35 CheckBox 6.36 RadioGroup 6.3.7 F Spinner 6.38 AutoCompleteTextView

 $<<$ Android $>>$ 

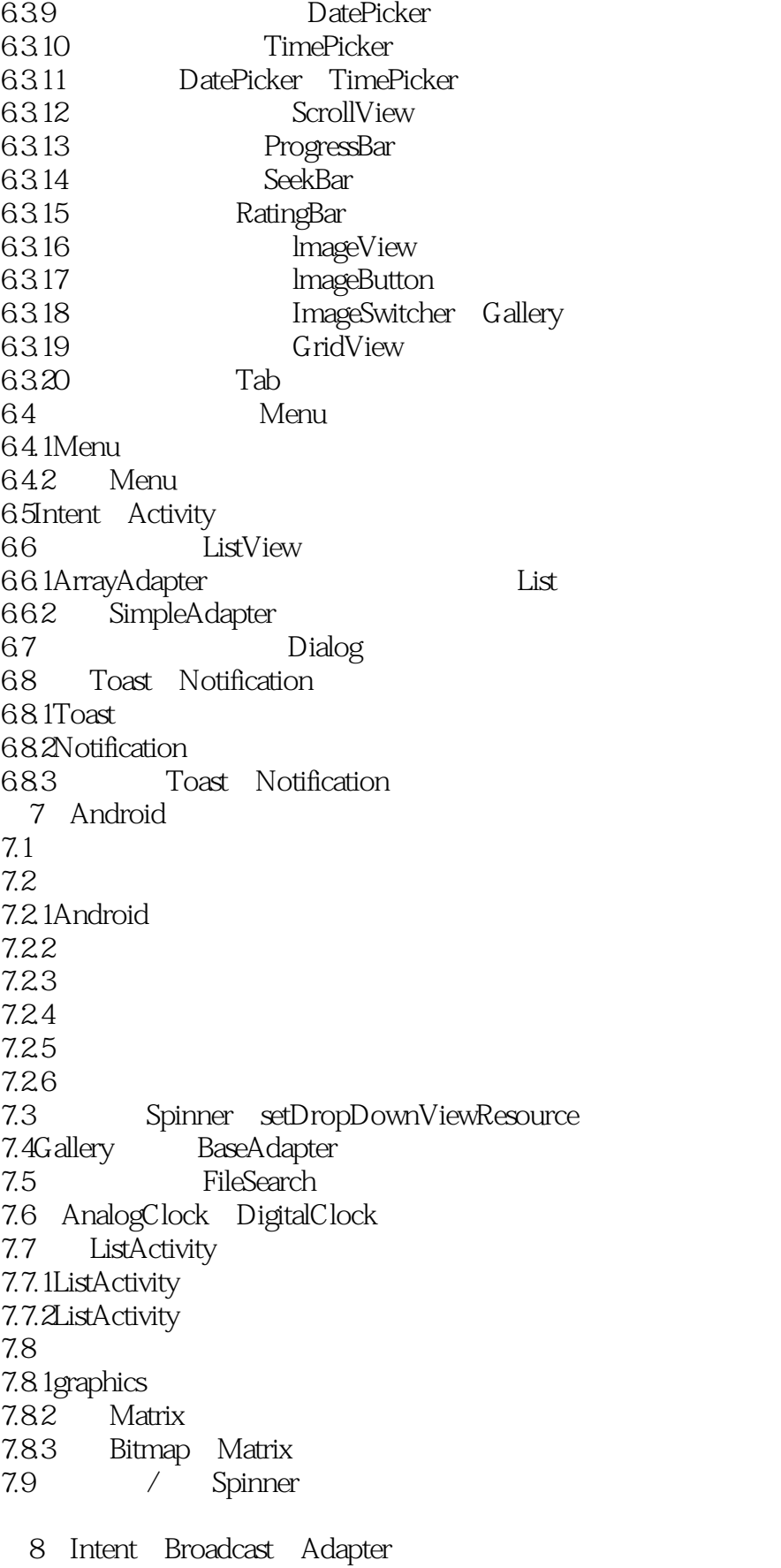

<<Android>>>

8.1Android "Intent" 8.1.1Intent 8.1.2Intent 8.1.3Intent 8.1.4Intent Activity 8.1.5Linkify 8.2Activity 8.2.1Activity 8.2.2Android 8.2.3IntentFilter Intent 8.2.4Android IntentFilter 8.2.5 Intent 83 Intent 831 8.3.2BroadcastReceiver 8.3.3Android 8.4Adapter 8.4.1Android Adapter 84.2 Adapter 843 ArrayAdapter SimpleCursorAdapter 8.5Intemet 8.5.1 Intemet 8.5.2 Intemet 9 Android 9.1 Android 9.2SharedPrefererlces 9.2.1SharedPreferences 9.22 9.3 9.4 SQLite 9.5ContentPlroyider 9.5.1ContentProvider 9.5.2 ContentProvider 9.6 9.7 9.7.1SQLite 9.7.2ContentProvider  $10$  $10.1$ IntentFilter  $10.1.1$ 10.1.2  $10.1.3$  $10.2$ Intent  $10.3$ Intent 10.3.1 TinySMS 10.32 10.33

 $<<$ Android $>>$ 

10.4Android 11 SOPtiCe 11.1Service 11.1.1Service 11.1.2 Service 11.1.3 Service 11.1.4 Service  $11.1.5$ 11.1.6 Service 11.2Service 11.3 Service 11.4Service  $12$  API  $12.1$ 12.1.1android.10cation 12.1.2Android 12.1.3GPS 12.1.4 LocationProvider 12.2 12.2.1Maps 12.2.2LocationManager 12.3 12.3.1 12.32 MapAPI<br>12.3.3 MaDAPI 第13章程序优化 13.1 Java 13.2 13.3 134 134.1 13.4.2Java 1343 1344 1345 135 13.5.1Java 135.2 13.5.3 Android 13.5.4Android 136UI 14 RSS  $14.1$ 14.1.1RSS 14.1.2RSS 14.1.3RSS  $14.2$ SA $X$ 

<<Android

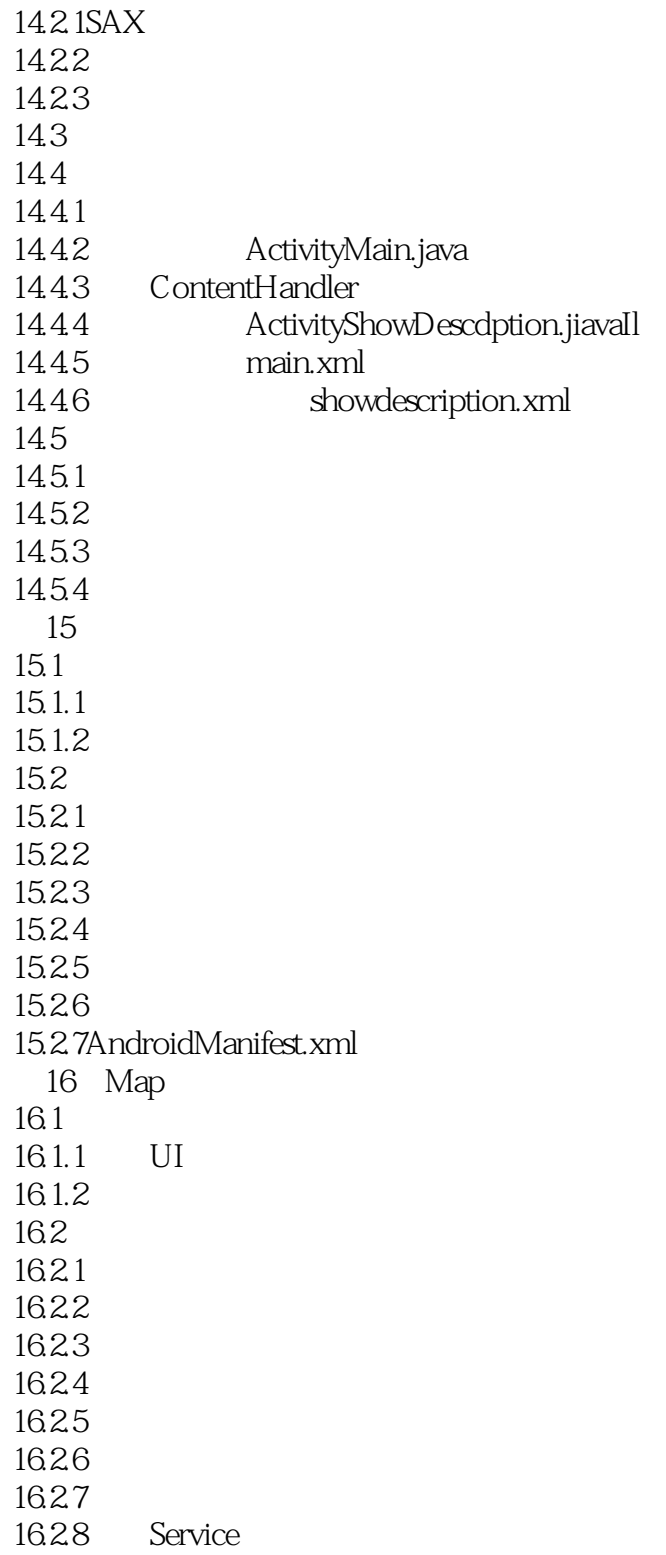

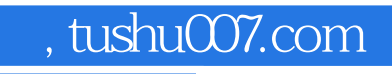

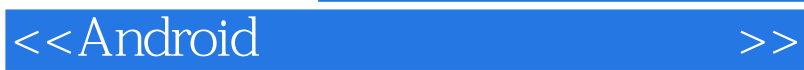

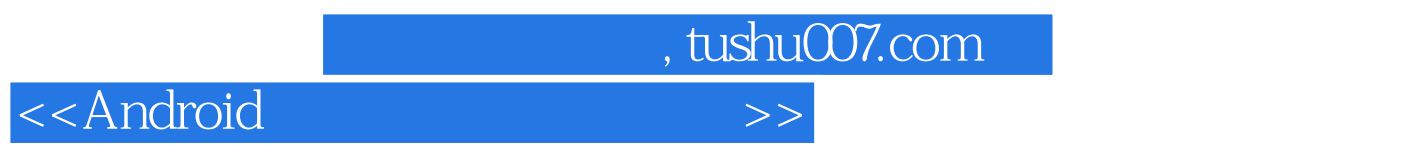

 $\Delta$ ndroid

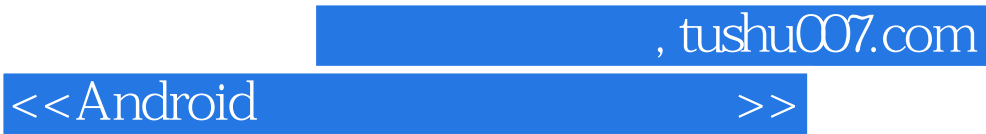

本站所提供下载的PDF图书仅提供预览和简介,请支持正版图书。

更多资源请访问:http://www.tushu007.com